#### Skript zur Vorlesung **Managing and Mining Multiplayer Online Games** im Sommersemester 2014

# Kapitel 8: Zeitliche Verhaltensmodellierung

Skript © 2012 Matthias Schubert

http://www.dbs.ifi.lmu.de/cms/VO\_Managing\_Massive\_Multiplayer\_Online\_Games

## Kapitelüberblick

- Verhalten und Sequenzen
- Vergleiche zwischen Sequenzen
- Finden häufiger Teilsequenzen
- Markow-Ketten
- Hidden Markow-Ketten
- Zeitreihen und Feature-Transformationen
- Vergleich zwischen Zeitreihen
- Poisson-Prozesse

## Spielerverhalten

Beispiele für Spielerverhalten

- Abfolge der Züge im Schach
- Folge von Bewegungen, Aktionen und Interaktionen in einem MMORPG
- Folge von Aufträgen an die eigenen Einheiten in RTS Games
- Abstrakt besteht Verhalten aus einer Folge von möglichen Aktionen
- Einfachstes Modell für Verhalten sind Strings oder Sequenzen.

**Definition**: Sei  $A = \{A_1, ..., A_n\}$  ein endliches Alphabet von *n* möglichen Spieleraktionen. Dann heißt der *l*-Tupel  $(a_1, ..., a_l) \in A \times ... \times A$  Sequenz der Länge *l* über **A**.

#### **Bemerkung**:

- Modell beschreibt erstmal nur Beobachtung und unterscheidet nicht zwischen möglichen und unmöglichen Sequenzen.
- Modell vernachlässigt die Zeit zwischen den Aktionen.

## Beispiel: SC II Zerg Rushes

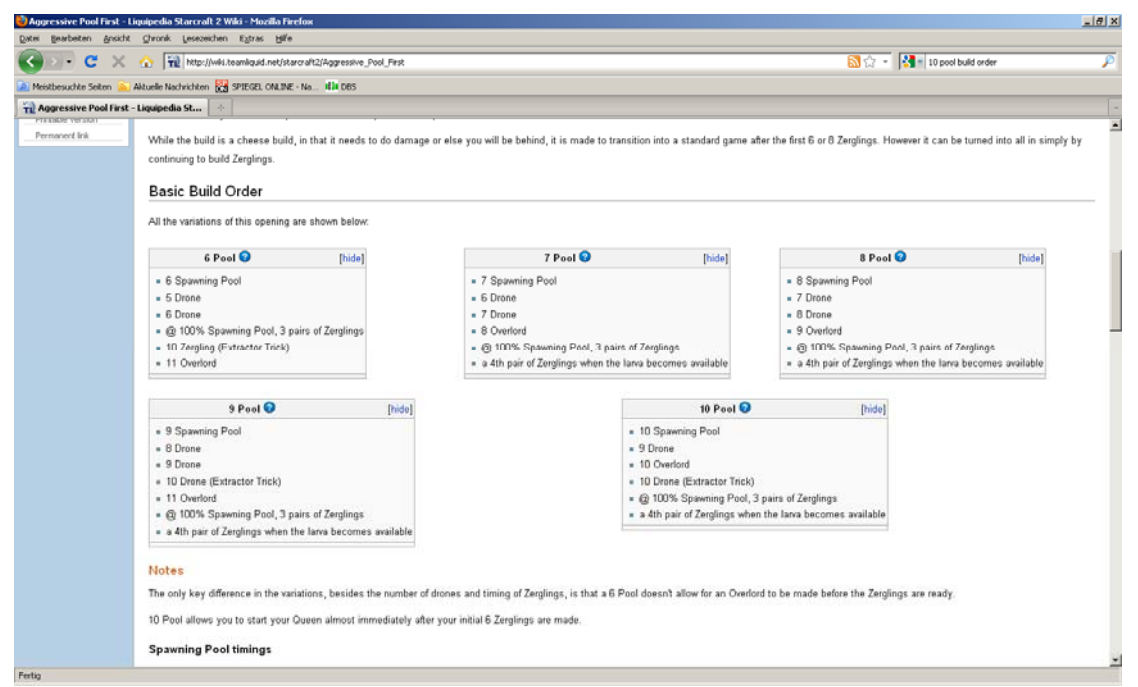

## Subsequenzen und Aufteilung der Beobachtung

- Wann wird welcher Spieler wie lange beobachtet?
- Je länger ein Spieler beobachtet wird, desto unwahrscheinlicher wird es, das ein anderer Spieler sich sehr ähnlich verhält.
- Zum Finden typischer Verhaltensmuster wird eine Sequenz in der Regel in Subsequenzen aufgeteilt.
- Aufteilen durch Windowing. Schiebe ein Fenster der Länge k über die Sequenz und betrachte alle Teilsequenzen: im Beispiel ist  $k = 3$

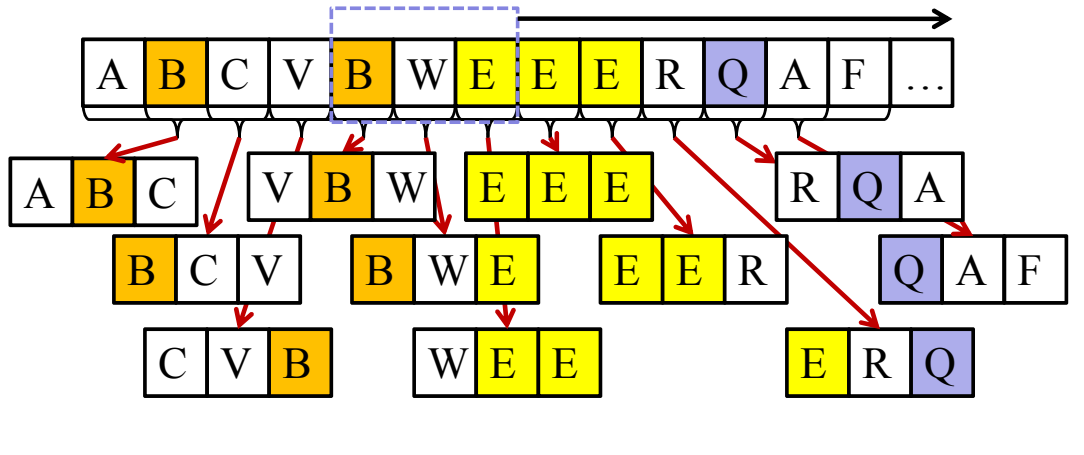

## Subsequenzen und Aufteilung der Beobachtung

- **Problem**: Eine Sequenz der Länge *l* hat *l (k-1)* k-elementige Subsequenzen und viele davon sind irrelevant.
- **Idee**: Nur Sequenzen, die in einer bestimmten Häufigkeit auftreten sind interessant.

#### **Frequent Subsequenz Mining**

Finde alle Teilsequenzen einer Sequenz-Datenbank, die häufiger als *minsup* vorkommen. (vgl. frequent Itemset Mining)

- $\Rightarrow$  Länge der Sequenz ist beliebig.
- $\Rightarrow$  Suchraum ist größer als beim Itemset Mining. (mehrfaches Auftreten eines Elements und Reihenfolge)

## Frequent Subsequence Mining

- Häufigkeit *fr(S,G)* von S in der Sequence G: Zähle Vorkommen von *S* in *G*.
- relative Häufigkeit von S:

$$
\varphi(S, G) = \frac{f r(S, G)}{|G| - |S| - 1}
$$

- Sequenzbeschreibung von G:  $\delta(G) = \{ (S, \varphi(S, G)) | S \in G \}$
- Mining Sequential Patterns ist gut erforscht => viele Lösungsansätze und Algorithmen

## Suffix Bäume

Eigenschaften eines Suffix Baums *ST* über dem Alphabet *A*  für Sequenz *G* mit *|G| = n*:

- *ST* hat genau *n+1* Blattknoten, die von *0* bis *n* nummeriert werden*.*
- Kanten repräsentieren nicht-leere Teilsequenzen.
- Alle Kanten mit dem gleichen Startknoten beginnen mit einem anderem Element von A.
- Für jeden Blattknoten *i* ist die Konkatenation der Kanten des Pfads von der Wurzel zu *i* die Subsequenz *[i, …, n-1].*

## Suffix Trees

- Beispiel: Alphabet  $A = \{eat, hunt, seek, fleet\}$
- Einfügen:
	- $S_1$  = (seek, hunt, eat, seek),
	- $S_2$  = (seek, flee, seek, hunt)

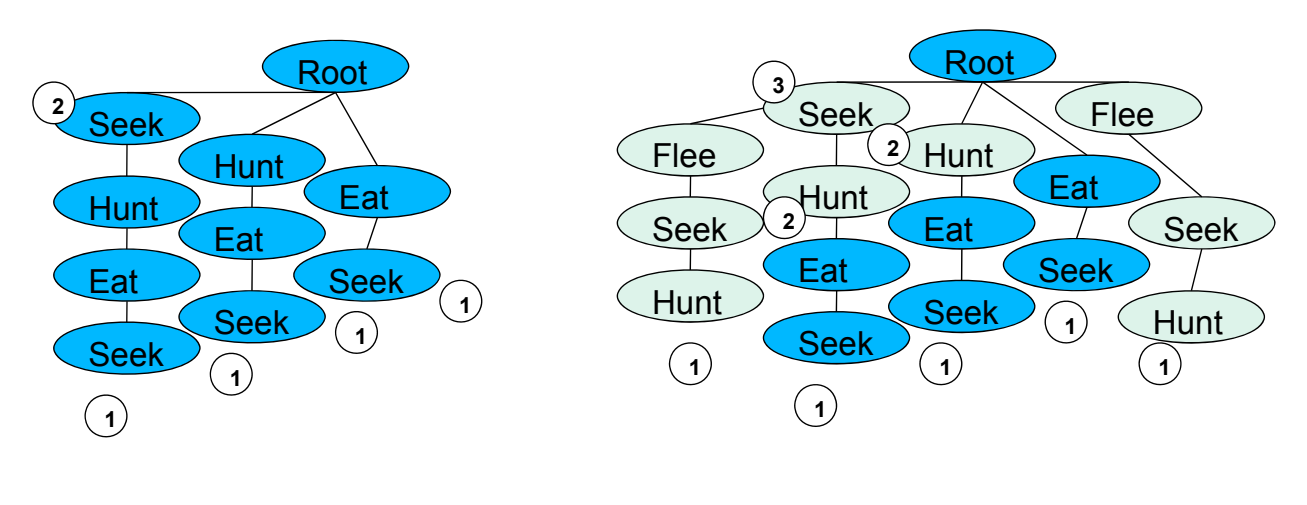

#### 9

### Das Interessante an Teilsequenzen

- interessant  $\neq$  häufig
- **Beispiel**: select drones, collect crystals, train drone, … **Aber**: Die ersten Aktionen in SC II sind fast immer identisch.
- die Anzahl häufiger Teilsequenzen kann sehr groß sein.
- die meisten davon beschreiben Standard-Game-Plays.
- Interessantheit sollte immer im Bezug auf ein weiteres Merkmal untersucht werden:
	- Karte (Bezug auf eine Örtlichkeit)
	- Spieler (Bezug auf das Individuum)
	- Strategie (Bezug auf Situation)
	- Kombination mehrerer Bezüge (Karte und Strategie …)

### Maß für die Interessantheit

- Verwendung von Maßen für die Korrelation:
- Finde eine Zielvariable: z.B player id
- Finde interessante Ereignisse: z.B. Boss-Kämpfe, Flaggenträger, …
- Finde Orte, die ähnliches Verhalten auslösen: Spawn-Punkte für Monster, Flaggenabgabepunkte, Ort einer Bossbegegnung …
- Berechnung durch zum Beispiel:
	- **Mutual Information**

MI(S, PlayerID) = 
$$
\sum_{P \in Players } \sum_{S \in \{S_1, \overline{S_1}\}} Pr[S, P] \cdot log \frac{Pr[S, P]}{Pr[S] \cdot Pr[P]}
$$

• **Odds Ratio**

oddsR<sub>S</sub>(G<sub>1</sub>, G<sub>2</sub>) = 
$$
\frac{\varphi(S, G_1)}{\varphi(S, G_2)}
$$

11

### Verwendung von Frequent Subsequences

• **Identifikation von Spielern**: Verwende das Vorkommen der k-, interessantesten" Teilsequenzen als Dimensionen eines Vektorraums.

(hier Interessantheit = höchste MI mit der Player\_id)

- => Beschreibe Spieler als Vektor der beobachteten Teilsequenzen.
- **Suche ortsspezifisches Verhalten**: Vergleiche die Häufigkeit von Handlungen auf der gesamten Karte mit der Anzahl der Handlungen in einem bestimmten Gebiet. (Odds-Ratio)

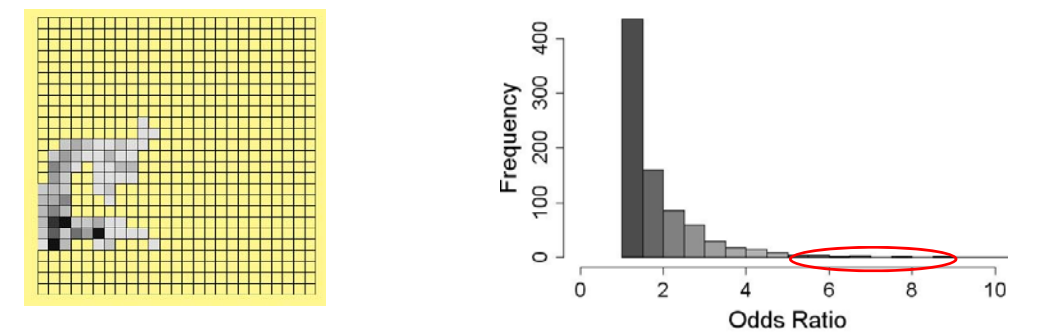

### Vergleiche zwischen 2 Sequenzen

**Gegeben**: Alphabet A und eine Sequenzdatenbank *DB*  $\subseteq$  {( $x_1, ..., x_k$ )|  $k \in IN \land x_i \in A$  für  $1 \leq i \leq k$  }.

**Gesucht:** Die Ähnlichkeit von  $SI$ ,  $S2 \in DB$ .

• **Hamming Distanz***:* Anzahl der unterschiedlichen Einträge aller Positionen. Für 2 Sequenzen mit |S1|=|S2|=k:  $\sqrt{2}$ 

$$
Sim_{Ham}(S1, S2) = \sum_{i=0}^{k} \begin{cases} 0 & if s_{1,i} = s_{2,i} \\ 1 & else \end{cases}
$$

*Anmerkung:* Bei unterschiedlich langen Sequenzen auffüllen der kürzeren Sequenz mit dem Gap Symbol "-".

Beispiel:  $S1 = (A,B,B,A,B)$  und  $S2 = (A,A,A,A,A)$ 

 $(A,B,B,A,B)$  $(A, A, A, A, A)$  *Sim<sub>Ham</sub>*  $(S1, S2)=2$ 

13

### Levenshtein Distanz

- **Hamming Distanz**: Berechnet minimale Kosten, um S1 in S2 zu verwandeln. Dabei sind nur Substitutionen der einzelnen Elemente erlaubt. (Aus B mache A.)
- **Idee**: Erweitere die erlaubten Änderungsoperationen durch Löschen und Einfügen von Symbolen.
- **Levenshtein Distanz:** Minimale Kosten, um *S1* in *S2* mit den 3 Operationen *Löschen, Einfügen* und *Substitution* zu verwandeln.

$$
(A,B,B,A,B)
$$
  $(A,B,B,A,B)$   $\left[\begin{array}{c} (A,B,B,A,B) \\ (A,-,-,A,B) \end{array}\right]$   $Sim_{Lev}(S1,S2)=3$ 

### Berechnung der Levenshtein Distanz

**Gegeben**: Zwei Sequenzen S1, S2 über dem Alphabet A mit  $|S1| = n$  und  $|S2| = m$ . **Gesucht**:  $Dist_{Lev}(S1, S2)$ Berechnung der Levenshtein Distanz mit dynamischer Programmierung: Sei *D* eine *nm-*Matrix über *IN mit:*  $D_{j,0} = j, \ \ 0 \le j \le m$  $D_{0,i} = i, \ \ 0 \le i \le n$  $D_{0,0} = 0$  $\int$ 

$$
D_{i,j} = \min \begin{cases} D_{i-1,j-1} + 0, \, \text{falls} \quad s_{1i} = s_{2,j} \\ D_{i-1,j-1} + 1, (\text{Ersetzung}) \\ D_{i,j-1} + 1, (\text{Einfügung}) \\ D_{i-1,j} + 1, (\text{Löschung}) \end{cases} \quad \text{für } 1 \le i \le n, \ 1 \le j \le m
$$

Nach Aufbau der Matrix enthält der Eintrag *Dn-1,m-1* die Levenshtein-Distanz.

## Beispiel Levenshtein Distanz

$$
S1 =
$$
 auto,  $S2 =$ ute

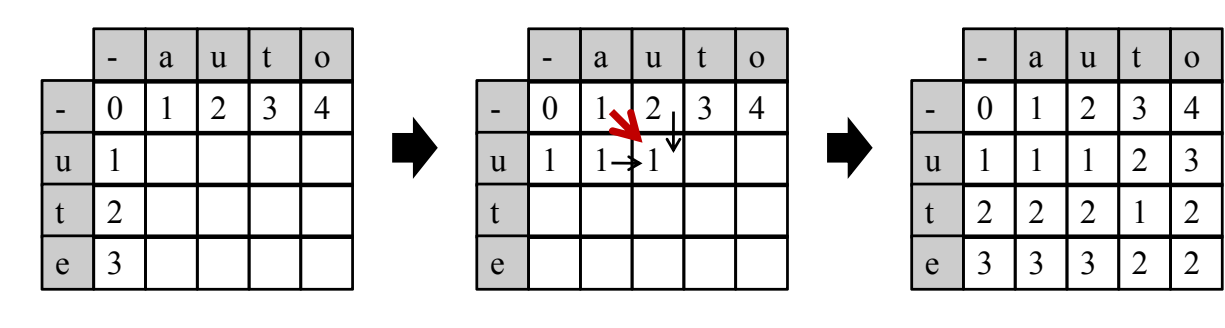

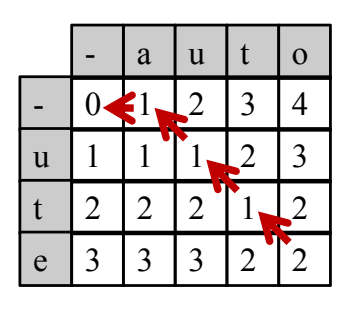

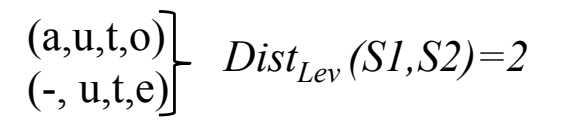

## Edit Distanzen

- Verallgemeinerung der Levenshtein-Distanzen:
	- andere Kosten Matrix: Substitution kostet 4, Löschen 1, Einfügen 2..
	- weitere Operationen:
		- Reihenfolge vertauschen

$$
(A,B,B,A,B)
$$
  
 $(A,B,A,B,B)$  | *Vertauschung*

- vervielfältigen, …

$$
\overbrace{(A,B,B,B,B)}^{(A,B,B,B,B)} \left\} \quad \text{3 } \text{Vervielfältigungen von } B
$$

- Kosten können für Werte unterschiedlich sein:  $Subst.(A,B) \neq Subst.(A,Z)$
- Funktioniert auch bei Sequenzen über reellwertige Alphabeten, zum Beispiel: für *A = IR: Subst(5,1) = |5-1|*

17

### Markow-Ketten und Sequenzen

- Sequenzen aus Aktionen unterliegen bestimmten Regeln
- Modellierung über endliche Automaten (Test auf Gültigkeit der Sequenz)
- Markow-Ketten sind probabilistische Automaten: Modellieren nicht nur erlaubte Zustandsübergänge, sondern auch Wahrscheinlichkeitsverteilungen über Zustandsübergänge.
- **Markow-Annahme 1. Ordnung**: Der Zustand zum Zeitpunkt *t+1* ist nur vom Zustand zum Zeitpunkt *t* abhängig.
- Ordnung einer Markow-Kette ist die Anzahl der Vorgängerzustände, von denen die Auswahl des nächsten Zustands abhängig ist.

## Markow-Ketten 1. Ordnung

**Definition**: Eine Markow-Kette *M* ist definiert über eine Zustandsmenge *A* und eine stochastische  $\frac{A}{A}$  Übergangsmatrix *D*.

#### *Erläuterungen:*

- *A* kann einen Start- und einen Absorbtionszustand enthalten (Modellierung von Start und Ende)
- Stochastische Matrix: Zeilen addieren sich auf 1 auf. (Zeile i enthält die Verteilung der Nachfolger vom Zustand i)

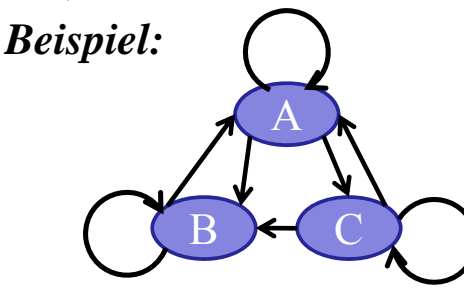

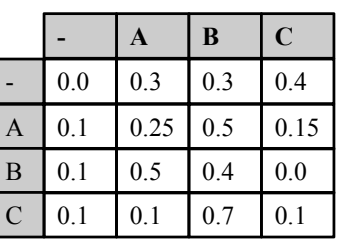

 $= 0.3 \cdot 0.15 \cdot 0.4 \cdot 0.7 \cdot 0.4 \cdot 0.1$  $p(ACBB) = P(A|-) \cdot P(C|A) \cdot P(B|C) \cdot P(B|B) \cdot P(-|B)$ 

19

## Hidden Markow Modelle

#### **Training einer Markow Kette**:

• Zerlegen der Trainingssequenzen in 2-Gramme und bestimme die relative Häufigkeit. (Wie häufig folgt auf A ein B?)  $P(B|A) = \frac{fr(AB)}{fr(A)}$ 

#### **Problem**:

- Beobachtungen entsprechen häufig nicht direkt dem beobachteten Verhalten:
	- Action-Log ist verfügbar, aber Spielgeschehen soll analysiert werden
	- Fehlerhafte Ausführung verschleiert die tatsächliche Intention
	- Analyse der Zustandswechsel einer KI (beobachtete Aktionen können in verschiedenen Zuständen angewendet werden)

**Definition**: Ein Hidden Markow Model *M* ist definiert über eine Zustandsmenge *A,* eine stochastische *|A||A|* Übergangsmatrix *D,* eine Beobachtungsmenge B und eine stochastische *|A|* $\times$ *|B|* Output-Matrix F.

**Beispiel**: A={A,B,C}, B={1,2,3}

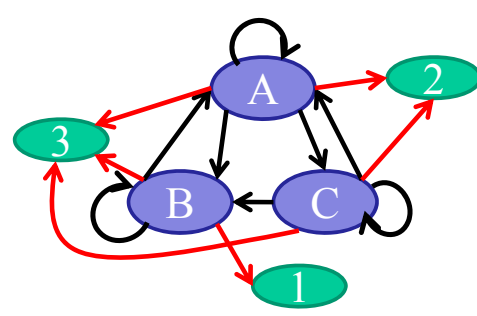

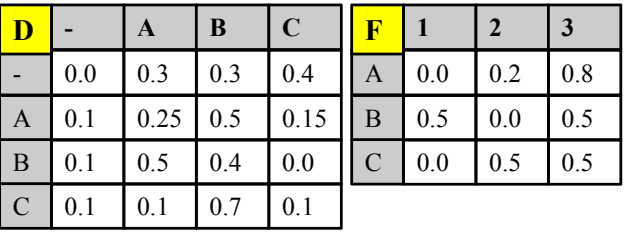

*P(122)*: Bestimme alle Zustandstripel, die 122 erzeugen können:

BAA, BAC

 $P(122) = P(BAA) \cdot P(122 | BAA) + P(BAC) \cdot P(122 | BAC)$ 

## Verwendung von HMMs

- **Evaluierung**: Wie wahrscheinlich ist eine Beobachtung  $O=(o_1, \ldots, o_k)$  mit  $o_i \in B$  für das HMM  $(A, B, D, F)$ ? *(Forward Estimation)*
- **Erkennung**: Gegeben ist die Beobachtung  $O=(o_1, ..., o_k)$  und das HMM *(A,B,D,F)*. Welche Sequenz *(s<sub>1</sub>, …, s<sub>k</sub>)* mit  $s_i \in A$  erklärt *O* am besten? *(Viterbi-Algorithmus)*
- **Training**: Gegeben ist die Beobachtung  $O=(o_1, ..., o_k)$ , wie kann man *D* und *F* anpassen, um *P(O|(A,B,D,F))* zu maximieren*? (Baum-Welch Estimation)*

#### Evaluierung: Forward Variablen

**Gegeben**:  $O=(o_1, ..., o_k)$  *und*  $(A, B, D, F)$ 

**Gesucht:** P(O|*(A,B,D,F))*

**Naive Lösung:** Berechne P(O|S) für alle k-elementigen Sequenzen S über A. (Anzahl steigt exponentiell mit k)

**Bessere Lösung:** Ausnutzen der Markow-Annahme

Definiere Forward-Variable  $\alpha_j(t)$  als

Berechnung durch Induktion:  $\alpha_i(t) = P(o_1, o_2, ..., o_t, s_t = a_i | (ABDF))$ 

$$
\alpha_{j}(1) = d_{-,j} \cdot f_{j,o_{1}}, \quad 1 \leq j \leq |A|
$$
  

$$
\alpha_{j}(t+1) = \left(\sum_{i=1}^{|A|} \alpha_{i}(t) \cdot d_{i,j}\right) \cdot f_{j,ot+1}, \quad 1 \leq t \leq k-1
$$

Berechnung mit  $|A|^2$ k Operationen:

$$
P(O | (A, B, D, F)) = \sum_{i=1}^{|A|} P(O, s_i = a_i | (A, B, D, F)) = \sum_{i=1}^{|A|} \alpha_i(k)
$$

23

## Erkennung: Viterbi Algorithmus

**Gegeben**:  $O=(o_1, ..., o_k)$ , und Model *(A, B,D,F)*.

**Gesucht:**  $S=(s_1, ..., s_k)$ , die  $P(O|S,(A, B, D, F))$  maximiert.

• Definiere  $\delta(t)$  als höchste Wahrscheinlichkeit einer einzelnen Sequenz über A der Länge t für die Beobachtung O.

$$
\delta_j(t) = \max_{s_1, \dots, s_{t-1}} P(s_1, \dots, s_{t-1}, O \mid (A, B, D, F))
$$

- Berechnung durch Induktion  $\left\{\delta_i(t)d_{i,i}\right\}$  $(t+1) = \arg \max (\delta_i(t) d_{i,i})$ ,  $1 \le j \le k-1$  $(1) = 0$  ,  $1 \le j \le |A|$  $(t+1) = \left[ \max \left( \delta_i(t) d_{i,j} \right) \right] \cdot f_{i,q+1}$ ,  $1 \leq j \leq k-1$  $(1) = d_{-i} \cdot f_{i}$ ,  $1 \le j \le |A|$  $\mathcal{E}$ ma $\mathcal{O}_i$  (*i*) $\mathcal{U}_i$ ,<br> $\mathcal{E}[\mathcal{A}]$  $\max_{1 \leq i \leq |\mathcal{A}|} (\mathcal{O}_i(\ell) \mathcal{U}_{i,j}))^{\top} J_{j,1}$  $j$   $J$   $j$ , 1  $\overline{1}$  $+1$ ) = arg max $\left(\delta_i(t)d_{i,j}\right)$ ,  $1 \le j \le k-1$  $= 0$   $, 1 \le j \le$  $\left(\max_{1\leq i\leq |A|} \left(\delta_i(t)d_{i,j}\right)\right)\cdot f_{j,o_{t+1}}$ ,  $1\leq j\leq k-1$  $\setminus$  $+1) = ($  $=d_{-i} \cdot f_{i\alpha}$ ,  $1 \leq j \leq$  $\leq i \leq$  $\leq i \leq$  $\overline{a}$  $^{+}$  $(t+1) = \arg \max(\delta_i(t)d_{i,i})$ ,  $1 \leq j \leq k$  $j \leq A$  $(t+1) = \left[ \max\left(\delta_i(t)d_{i,j}\right)\right] \cdot f_{i,j}$ ,  $1 \leq j \leq k$  $d_{-i} \cdot f_{i\alpha}$ ,  $1 \leq j \leq A$  $i_j$   $(i+1)$  –  $\arg \max_{1 \le i \le |A|} (C_i)^i$   $(i)$   $a_{i,j}$ *j*  $i_j$   $(i + 1) - \left( \frac{\max\limits_{1 \le i \le |A|} U_i(i) u_{i,j} \right)$   $j_{j,0}$  $j^{(1)} - u_{-,j}$  *J*  $j_{,0}$ *t*  $\psi_i(t+1) = \arg \max(\delta_i$  $\psi$  $\delta (t+1) = | \max(\delta$  $\delta$
- Ähnlich dem Forward Algorithmus, aber effizienter, da immer nur die beste Lösung verfolgt wird.

#### Backward Variablen

Analog zur Forward-Variable lässt sich auch eine Backward-Variable definieren, die für das Training des HMM verwendet wird.

Definiere Backward-Variable  $\beta_j(t)$  als

$$
\beta_j(t) = P(o_{t+1}, ..., o_k \mid s_t = a_j, (ABDF))
$$
  
Berechnung durch Induktion:

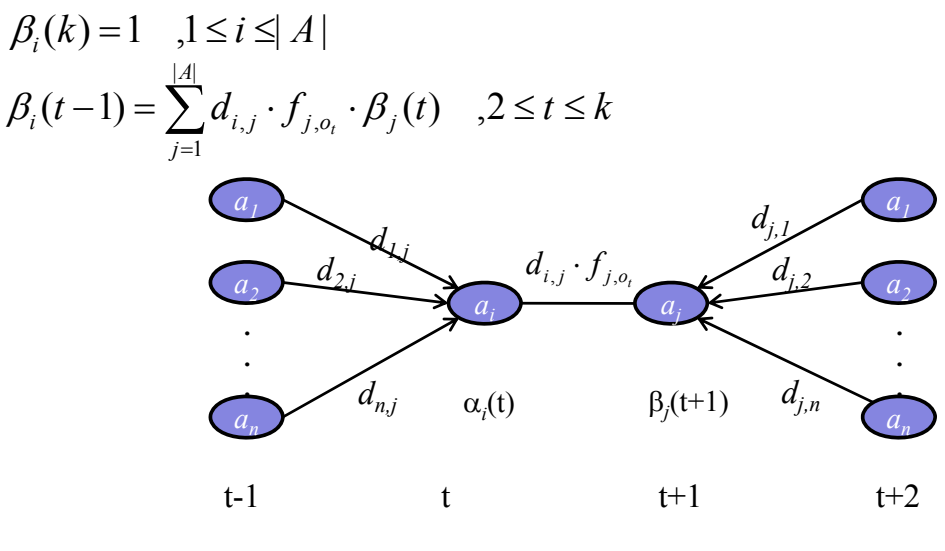

### Training: Baum-Welch Estimation

**Gegeben**:  $O=(o_1, ..., o_k)$ , *A* und *B*.

**Gesucht**: D, F, die P(O|(A,B,D,F)) maximieren.

- Lokal optimierende Lösung durch *Expectation Maximization* **(EM)**
- Definiere *i,j (t)* als Wahrscheinlichkeit, dass man zum Zeitpunkt *t* in Zustand *ai*  ist und zum Zeitpunkt  $t+1$  in Zustand  $a_i$ :

*j*

0

$$
\xi_{i,j}(t) = P(s_t = a_i, s_{t+1} = a_j | O, (A, B, D, F))
$$
  
= 
$$
\frac{\alpha_i(t) \cdot d_{i,j} \cdot f_{j, o_{t+1}} \beta_j(t+1)}{P(O | (A, B, D, F))}
$$
  
= 
$$
\frac{\alpha_i(t) \cdot d_{i,j} \cdot f_{j, o_{t+1}} \beta_j(t+1)}{\sum_{k=1}^{|A|} \sum_{l=1}^{|A|} \alpha_k(t) \cdot d_{k,l} \cdot f_{l, o_{t+1}} \beta_j(t+1)}
$$

• Definiere  $\gamma_i$  (t) als die Wahrscheinlichkeit, dass man zum Zeitpunkt *t* in State *ai ist:*  $=$  $\sum_{j=0}^{n}$ *A*  $\zeta_i(t) = \sum_i \xi_{i,j}(t)$  $\gamma_i(t) = \sum_i \xi_{i,j}(t)$ 

### Training: Baum-Welch Estimation

- $\sum \xi_{i,j}(t)$  entspricht der erwarteten Anzahl von Zustandsübergängen von *ai* auf *aj* .  $\sum^{k-1}$  $=$ 1 1  $\lambda_{j}(t)$ *k t*  $\xi_{i,j}(t)$
- $\sum_{\nu}^{k-1}$  entspricht der erwarteten Anzahl an  $\bar{Z}$ ustandsübergängen von  $a_i$  auf andere Zustände.  $\sum^{k-1}$  $=$ 1 1  $(t)$ *k t*  $\gamma_i(t)$
- Parameter werden jetzt wie folgt neu abgeschätzt:

$$
d_{-,a_i} = \gamma_i(1) \quad , d_{i,j} = \frac{\sum_{t=1}^{k-1} \xi_{i,j}(t)}{\sum_{t=1}^{k-1} \gamma_i(t)} \quad , f_{j,b_i} = \frac{\sum_{t \in \{t | o_t = b_i\}} \gamma_i(t)}{\sum_{t=1}^{k-1} \gamma_i(t)}
$$

- Training erfolgt durch abwechselndes
	- Berechnen von  $\gamma_i(t)$ ,  $\xi_{i,j}(t)$  und  $P(O|(A,B,D,F))$
	- Updates von *D* und *F (Neuabschätzung wie oben)*
- Algorithmus terminiert, wenn  $P(O|(A,B,D,F))$  weniger als  $\varepsilon$ wächst.

## Reellwertige Sequenzen

- **Bisher**: Alphabet ist eine diskrete Domäne
- Sequenzen können aber auch über reellwertige Domänen, zum Beispiel *IRd*, gebildet werden.
- Frequent Pattern Mining auf reellwertigen Domänen ist i.d.R. nicht möglich.
- Vergleich von 2 reellwertigen Sequenzen über der Domäne *D* mittels einer Distanzfunktion *dist*:  $D \times D \rightarrow IR_0^+$ .
	- Analog zur Hamming Distanz kann man die Summe der Distanzen an jeder Position der Sequenz bestimmen.

$$
dist_{\text{sequ}}(S_1, S_2) = \sum_{i=1}^{|S_1|} dist(s_{1,i}, s_{2,i}) + (|S_2| - |S_1|) \cdot \varphi, \quad \text{für} \quad |S_2| \ge |S_1|, \varphi \in IR^+
$$

• Erweitern der Edit-Distanz ist ebenfalls möglich: Kosten für Substitution von *v* und *u* entsprechen dann *dist(v,u)*.

(Genaueres kommt später beim Dynamic Time Warping)

## Zeitreihen

• **Bisher**: Sequenzen modellieren nur die Reihenfolge, nicht aber die Zeitpunkte der Handlungen.

**Aber:** In Echtzeitspielen ist Timing entscheidend.

- $\Rightarrow$  RTS Spiele: Build-Order sind nur dann effektiv, wenn sie in minimaler Zeit realisiert werden.
- $\Rightarrow$  In MMORPGs hängt der ausgeteilte Schaden von der Anzahl der Aktionen pro Zeiteinheit ab.
- $\Rightarrow$  Schach mit Schachuhr: Ein Zug wird auch daran gemessen, wie viel Zeit man zum Nachdenken gebraucht hat.
- **Zeitreihe**: Sei *T* eine Domäne zur Darstellung der Zeit und sei *F* eine Objektdarstellung, dann heißt:

 $Z=(x_1, t_1), \ldots, (x_p, t_p) \in (FxT) \times \ldots \times (FxT)$  Zeitreihe der Länge *l* über *F.*

## Beispiele für Zeitreihen

• SC2-Logs: Zeitreihe über diskrete Handlungen

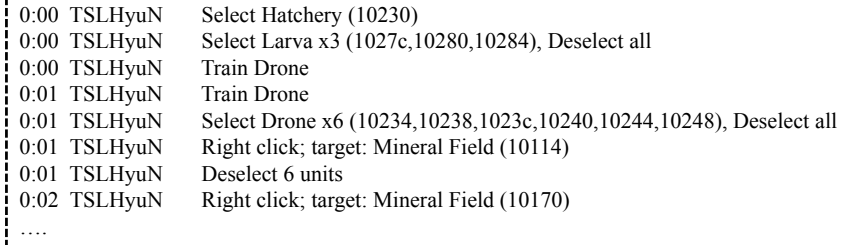

- Netzwerk-Traffic:
	- Verwendung in der Bot-Erkennung
	- Abschätzung der Spielintensität

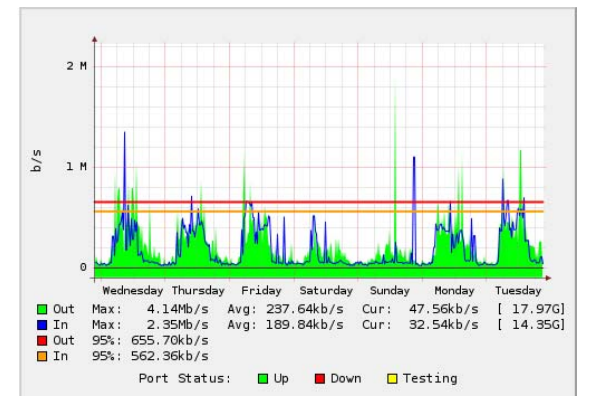

## Vorverarbeitung von Zeitreihen (1)

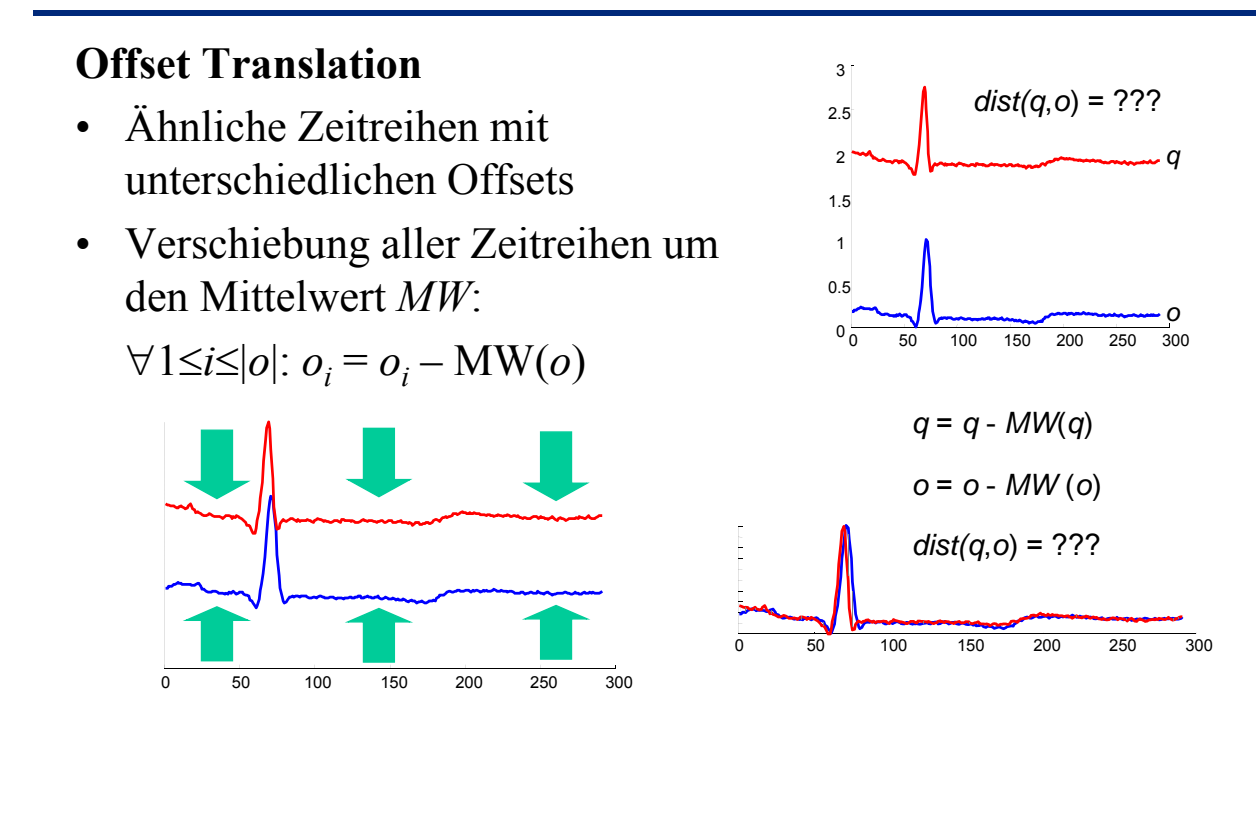

## Vorverarbeitung von Zeitreihen(2)

#### **Amplituden Skalierung**

- Zeitreihen mit ähnlichem Verlauf, aber unterschiedlichen Amplituden
- Verschiebung der Zeitreihen um den Mittelwert (*MW*) und Normierung der Amplitude mittels der Standardabweichung (StD):  $\forall$ 1≤*i*≤|*o*|: *o<sub>i</sub>* = (*o<sub>i</sub>* – MW(*o*)) / StD(*o*)

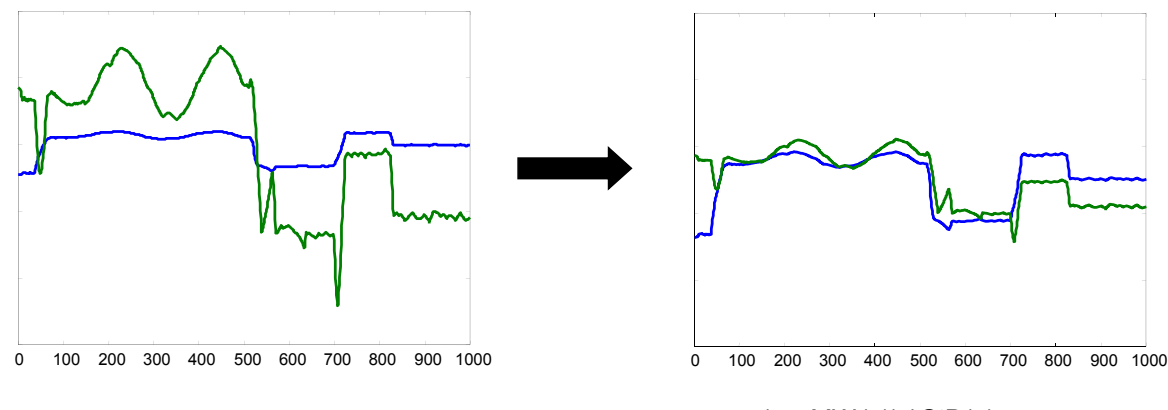

*q* = (*q* - *MW* (*q*)) / StD(*q*) *o* = (*o* - *MW*(*o*)) / StD(*o*)

## Vorverarbeitung von Zeitreihen (3)

#### **Lineare Trends**

- Ähnliche Zeitreihen mit unterschiedlichen Trends
- Intuition:
	- Bestimme Regressionslinie
	- Verschiebe Zeitreihe anhand dieser Linie

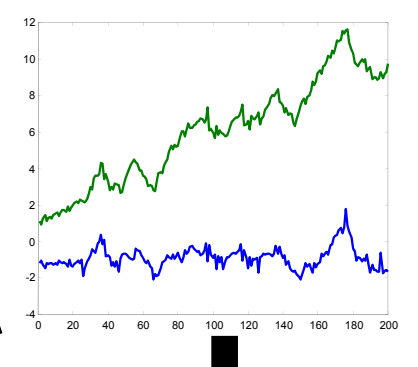

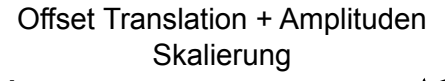

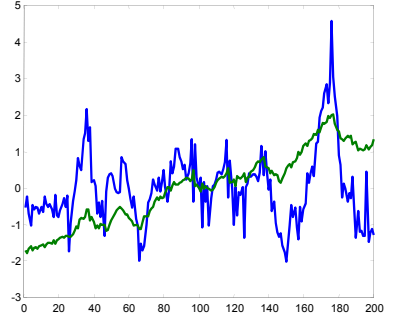

Skalierung Offset Translation + Amplituden Skalierung **+ Lineare Trend-Beseitigung**

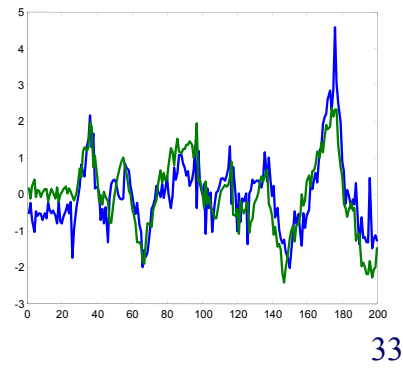

## Vorverarbeitung von Zeitreihen (4)

#### **Bereinigung von Rauschen**

- Ähnliche Zeitreihen mit hohem Rauschanteil
- Glättung: Bilde für jeden Wert *oi* den Mittelwert über alle Werte  $[o_{i,k}, \ldots, o_i, \ldots, o_{i+k}]$  für ein gegebenes *k*.

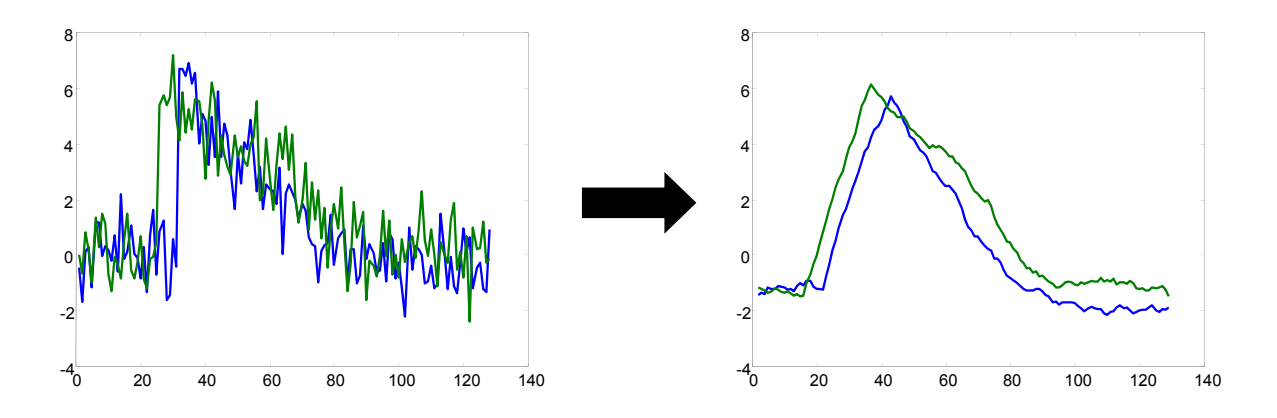

## Diskrete Fourier Transformation (DFT)

#### **Idee:**

- Beschreibe beliebige periodische Funktionen als gewichtete Summe periodischer Grundfunktionen (Basisfunktionen) mit unterschiedlicher Frequenz. Aus einer Zeitreihe wird ein Vektor mit fester Länge.
- Basisfunktionen: sin und cos

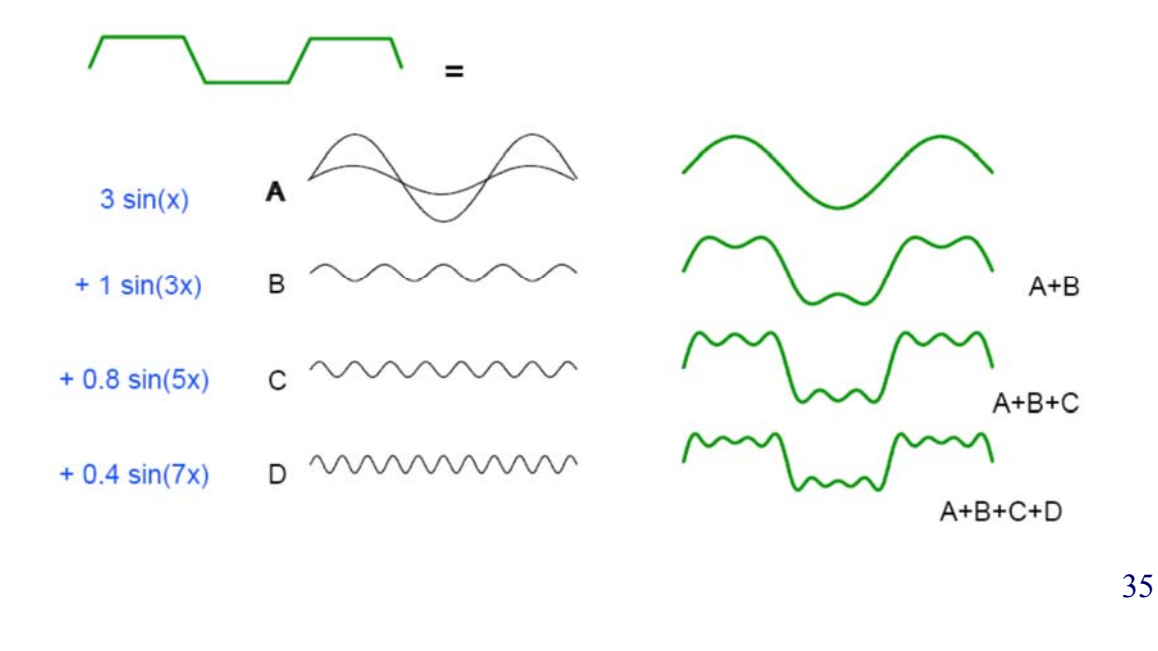

## Diskrete Fourier Transformation (DFT)

**Fouriers Theorem:** Jede beliebige periodische Funktion lässt sich als Summe von Kosinus- und Sinus-Funktionen unterschiedlicher Frequenzen darstellen.

#### **Eigenschaften**:

- Transformation verändert eine Funktion nicht, sondern stellt sie nur anders dar
- Transformation ist umkehrbar => inverse DFT
- Analogie: Basiswechsel in der Vektorrechnung

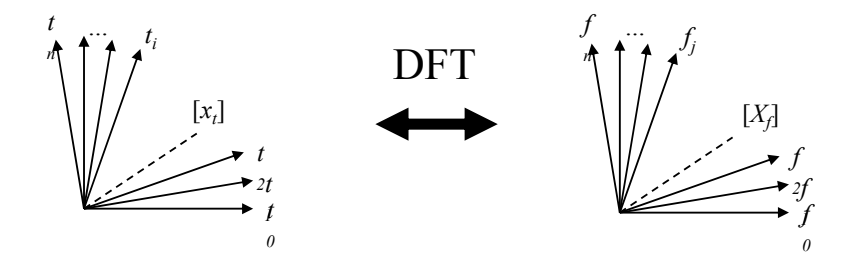

### Diskrete Fourier Transformation (DFT)

#### **Formal**:

- Gegeben sei eine Zeitreihe der Länge  $n: x = [x_t], t = 0, ..., n 1$
- Die DFT von *x* ist eine Sequenz  $X = [X_f]$  von *n* komplexen Zahlen für die Frequenzen  $f=0, ..., n-1$  mit

$$
X_f = \frac{1}{\sqrt{n}} \sum_{t=0}^{n-1} x_t \cdot e^{\frac{-i \cdot 2\pi \cdot f \cdot t}{n}} =
$$
  

$$
\underbrace{\frac{1}{\sqrt{n}} \sum_{t=0}^{n-1} x_t \cos\left(\frac{2 \cdot \pi \cdot f \cdot t}{n}\right)}_{\text{Realteil}} - i \cdot \underbrace{\frac{1}{\sqrt{n}} \sum_{t=0}^{n-1} x_t \sin\left(\frac{2 \cdot \pi \cdot f \cdot t}{n}\right)}_{\text{Imaginärteil}}
$$

wobei *i* die imaginäre Einheit bezeichnet, d.h. *i* <sup>2</sup> = –1.

• Der Realteil gibt den Anteil der Kosinusfunktionen und der Imaginärteil den Anteil der Sinusfunktionen in der jeweiligen Frequenz *f* an.

## Diskrete Fourier Transformation (DFT)

• Durch die inverse DFT wird das ursprüngliche Signal *x* wieder hergestellt:

$$
x_{t} = \frac{1}{\sqrt{n}} \sum_{t=0}^{n-1} X_{f} \cdot e^{\frac{i \cdot 2 \cdot \pi \cdot f \cdot t}{n}}
$$

 $t = 0, \ldots, n-1$  (*t*: Zeitpunkte)  $[x_t] \leftrightarrow [X_f]$  bezeichnet ein **Fourier-Paar**, d.h.  $\text{DFT}([x_t]) = [X_f]$  und  $\text{DFT}^{-1}([X_f]) = [x_t]$ .

- Die DFT ist eine **lineare Abbildung**, d.h. mit  $[x_t] \leftrightarrow [X_f]$ und  $[y_t] \leftrightarrow [Y_f]$  gilt auch:
	- $[x_t + y_t] \leftrightarrow [X_f + Y_f]$  und
	- $[ax_t] \leftrightarrow [aX_f]$  für ein Skalar  $a \in IR$
- **Energie einer Sequenz**
	- Die Energie  $E(c)$  von *c* ist das Quadrat der Amplitude:  $E(c) = |c|^2$ .
	- Die Energie *E(x)* einer Sequenz *x* ist die Summe aller Energien über die Sequenz:  $E(x) = ||x||^2 = \sum_{t=0}^{n-1} |x_t|^2$

## Diskrete Fourier Transformation (DFT)

**Satz von Parseval**: Die Energie eines Signals im Zeitbereich ist gleich der Energie im Frequenzbereich.

**Formal**: Sei *X* die DFT von *x*, dann gilt:

 $\sum_{t=0}^{n-1} |x_t|^2 = \sum_{t=0}^{n-1}$  $\sum_{t=0}^{n-1} |x_t|^2 = \sum_{t=0}^{n-1}$  $1_1$   $1_2$   $\sum_{n=1}$   $\sum_{n=1}$   $1_2$ 0 2  $\sum n$  $t=0$   $\begin{bmatrix} 2\mathbf{I} & f \\ f & f \end{bmatrix}$ *n*  $\sum_{t=0}^{n-1} |x_t|^2 = \sum_{t=0}^{n-1} |X_t|$ 

• Folge aus Parsevals Satz und der Linearität der DFT: Die Euklidische Distanz zweier Signale x und y stimmt im Zeit- und im Frequenzbereich überein:  $|| x - y ||^2 = || X - Y ||^2$ 

DFT

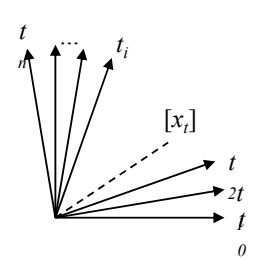

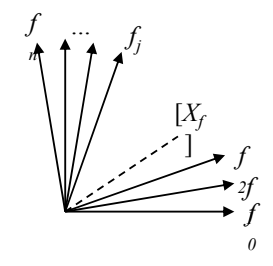

"Zeitbereich (-raum)" "The Suitbereich (-raum),

## Diskrete Fourier Transformation (DFT)

#### **Grundidee der Anfragebearbeitung:**

- Als Ähnlichkeitsfunktion für Sequenzen wird die Euklidische Distanz verwendet:  $=$  $||x - y|| = \sqrt{\sum_{t=0}^{n-1} |x_t - y_t|}$  $dist(x, y) = ||x - y|| = \sqrt{\sum_{t=0}^{n-1} |x_t - y_t|^2}$
- Der Satz von Parseval ermöglicht nun, die Distanzen im Frequenz- statt im Zeitbereich zu berechnen:  $dist(x,y) = dist(X,Y)$
- In der Praxis haben die tiefsten Frequenzen die größte Bedeutung.
- Die ersten Frequenz-Koeffizienten enthalten also die wichtigste Information.
- Für den Aufbau eines Index werden die transformierten Sequenzen gekürzt, d.h. von  $[X_f], f = 0, 1, ..., n - 1$  werden nur die ersten *c* Koeffizienten  $[X_f < c]$ , *c* < *n*, indexiert.  $f(x, y) = \sqrt{\sum_{f=0}^{c-1} |x_f - y_f|^2} \le \sqrt{\sum_{f=0}^{n-1} |x_f - y_f|^2} = dist(x, y)$  $-1$   $\vert 2 \rangle$   $\sqrt{n-1}$   $\vert 2 \rangle$ 0  $dist_c(x, y) = \sqrt{\sum_{f=0}^{c-1} |x_f - y_f|^2} \le \sqrt{\sum_{f=0}^{n-1} |x_f - y_f|^2} = dist(x, y)$  $f_c^{\dagger}(x, y) = \sqrt{\sum_{f=0}^{c-1} |x_f - y_f|^2} \leq \sqrt{\sum_{f=0}^{n-1} |x_f - y_f|^2} =$  $\overline{a}$ =
- Im Index kann dann eine untere Schranke der echten Distanz berechnet werden: Filter-Refinement:
	- Filterschritt auf gekürzten Zeitreihen (mit Indexunterstützung),
	- Refinement auf kompletten Zeitreihen

## Distanzen auf Zeitreihen

**Probleme**: Welche Zeitpunkte sollen verglichen werden?

- Offset am Anfang: S2 ist zu S1 zeitlich verschoben.
- Taktung der Messwerte: Zeitpunkte der Messungen sind unterschiedlich.
- Länge der Zeitreihe: Dauer der Messung ist unterschiedlich.

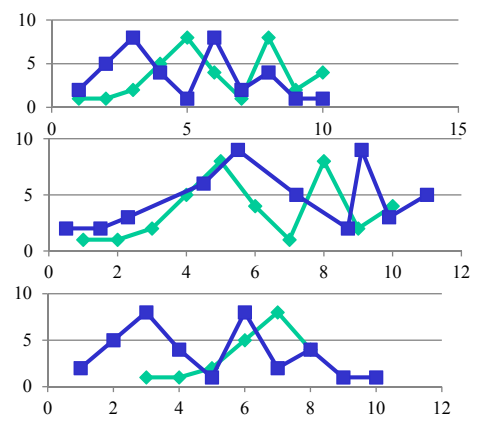

• Bei gleicher Taktung und Länge können Zeitreihen als Vektoren verglichen werden. (Dimension = Zeitpunkt) *T*

$$
Dist_{timeseries}(S1, S2) = \sum_{t=1}^{T} dist_{obj}(s_{1t}, s_{2t})
$$

• Bei Variabler Länge, Taktung und bei Offsets, Adaption der Edit-Distanz für Sequenzen => *Dynamic Time Warping*

## Dynamic Time Warping Distanz

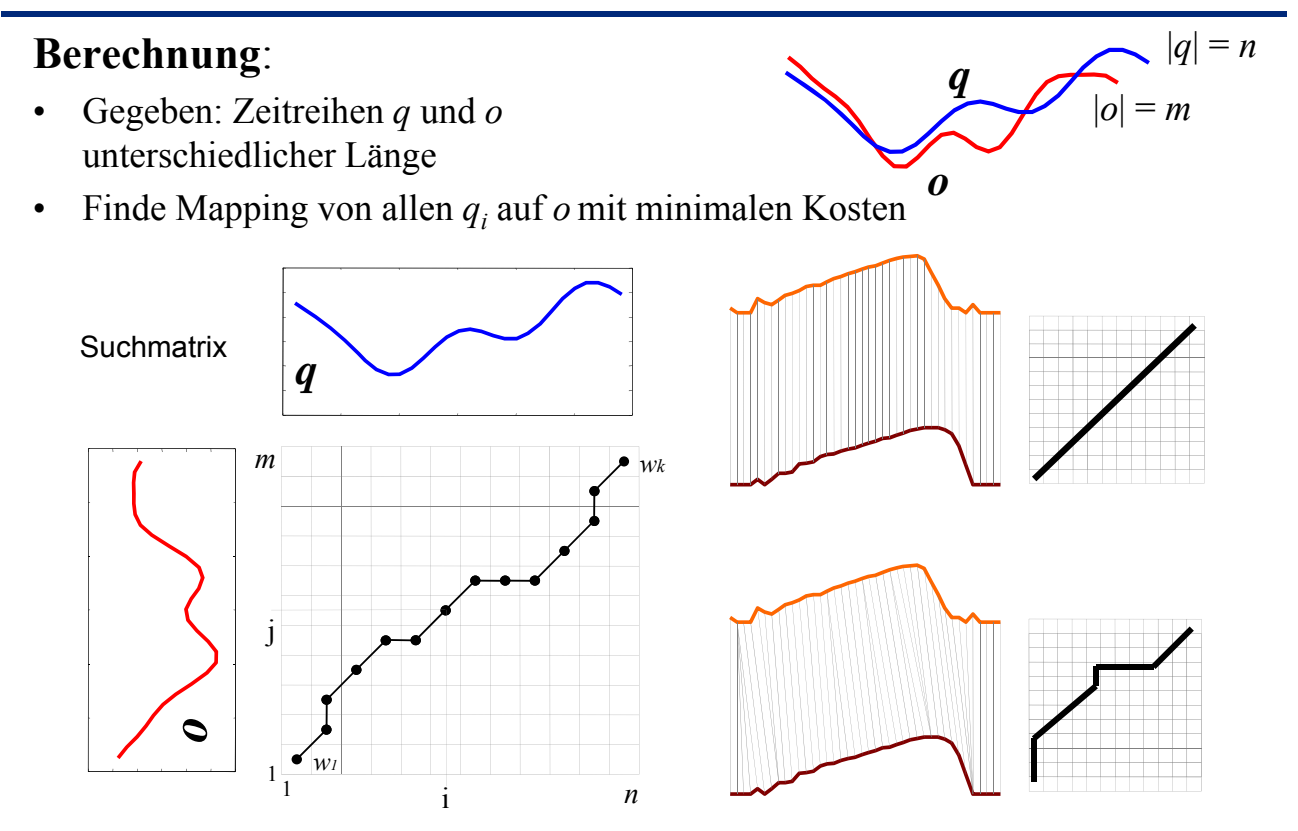

## Dynamic Time Warping Distanz

#### **Suchmatrix**

- Alle möglichen Mappings von q auf o können als "warping" Pfad in der Suchmatrix aufgefasst werden
- Von all diesen Mappings suchen wir den Pfad mit den niedrigsten Kosten

$$
DTW(q, o) = \min \left\{ \sqrt{\sum_{k=1}^{K} w_k} / K \right\}
$$

• Dynamisches Programmieren

 $\Rightarrow$  Laufzeit  $(n \cdot m)$ 

(vgl. Edit Distanz)

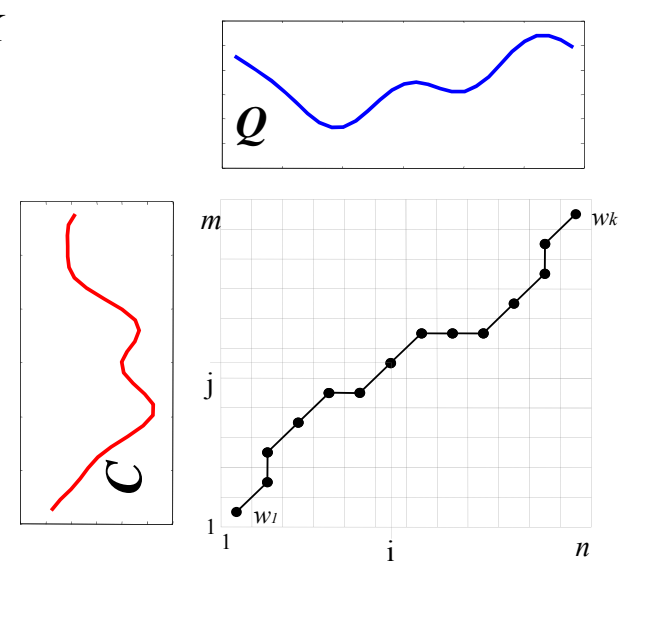

## Approximative Dynamic Time Warping Distanz

#### **Idee**:

- Approximiere die Zeitreihen (komprimierte Repräsentation, Sampling, …)
- Berechne DTW auf den Approximationen

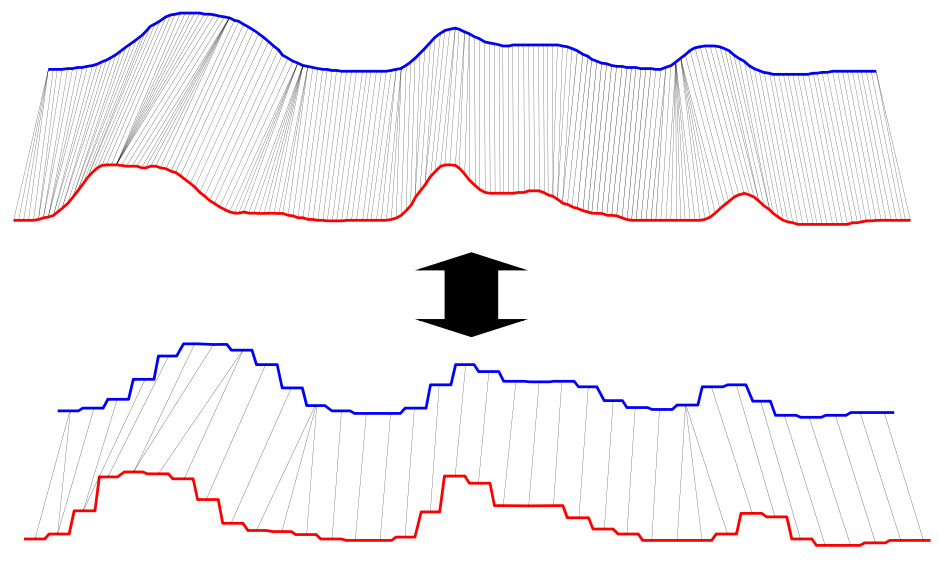

## Statitische Modelle für die Zeit

#### **Problem**:

Wie kann man den Zeitpunkt der nächsten Aktion modellieren?

- $\Rightarrow$  Statistische Modelle für die Zeit zwischen 2 Ereignissen werden benötigt.
- $\Rightarrow$  Zeit ist eine kontinuierliche Variable => Wahrscheinlichkeitsdichtefunktion
- $\Rightarrow$  Gesucht: Wahrscheinlichkeit, dass das nächste Ereignis *e* im Zeitraum  $t + \Delta t$ stattfindet.
- $\Rightarrow$  Beschreibung über kumulierte Wahrscheinlichkeitsdichtefunktion

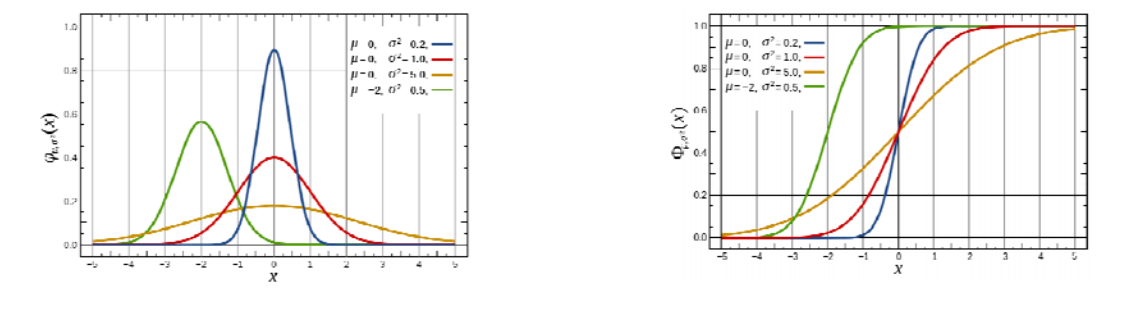

## Homogene Poisson Prozesse

- Einfachster Prozess zur Modellierung von Zeit.
- Zeitpunkte zwischen 2 Ereignissen sind exponentiell verteilt. Wahrscheinlichkeitsdichte der Exponentialverteilung:  $p_{\lambda}(x) = \lambda \cdot e^{-\lambda x}$
- Durch Integration erhält man die kumulierte Dichtefunktion, die die Wahrscheinlichkeit beschreibt, dass die nächste Aktion im Zeitintervall zwischen 0 … x stattfinden wird.

$$
P_{\lambda}(x) = \int_{0}^{x} p_{\lambda}(t)dt = 1 - e^{-\lambda \cdot x}
$$

Dichtefunktion der Exponential-Verteilung

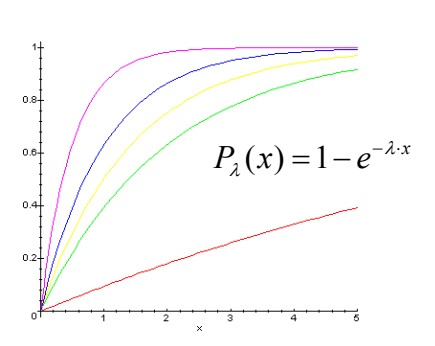

kumulierte Dichtefunktion der Exponential-Verteilung

#### Parameterschätzung

**Gegeben**: Eine Trainingsmenge aus Zeitpunkten  $X = \{x_1, ..., x_n\}$ , die exponentialverteilt sind.

Gesucht: Der wahrscheinlichste Wert für den Intensitätsparameter λ.

Abschätzung über Maximum Liklihood

 $\Rightarrow$  Suche den Wert für  $\lambda$ , bei dem die Wahrscheinlichkeit der Generierung von X am höchsten ist. Likelihood-Funktion *L* für Sample *X*:

am höchsten ist. Likelihood-Funktion *L* für Sample *X*:  
\n
$$
L_X(\lambda) = \prod_{i=1}^n \lambda \cdot e^{-\lambda \cdot x_i} = \lambda^n \cdot e^{-\lambda \cdot \sum_{i=1}^n x_i} = \lambda^n \cdot e^{-\lambda \cdot n \cdot E(X)} \qquad \text{mit} \quad E(X) = \frac{\sum_{i=1}^n x_i}{n}
$$

Ableiten der logarithmischen Likelihood nach  $\lambda$  und bestimmen der Nullstellen:

$$
\frac{d}{d\lambda}\ln L(\lambda) = \frac{d}{d\lambda}(n \cdot \ln L(\lambda) - \lambda \cdot n \cdot E(X)) = \frac{n}{\lambda} - n \cdot E(X)
$$

$$
\Rightarrow \lambda^* = \frac{1}{E(X)}
$$

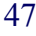

### Lernziele

- Sequenzen und Zeitreihen
- Frequent Subsequenz Mining mit Suffix-Bäumen
- Distanzmaße auf Sequenzen
	- Hamming Distanz
	- Levenshtein Distanz
- Markow-Ketten
- Hidden Markow Ketten
- Zeitreihen und Vorverarbeitungsschritte
- Dynamic Time Warping
- Poisson Prozesse

### Literatur

- Kyong Jin Shim, Jaideep Srivastava: **Sequence Alignment Based Analysis of Player Behavior in Massively Multiplayer Online Role-Playing Games (MMORPGs),** in Proceedings of the 2010 IEEE International Conference on Data Mining Workshops, 2010.
- Ben G. Weber, Michael Mateas: **A data mining approach to strategy prediction, i**n Proceedings of the 5th International Conference on Computational Intelligence and Games, 2009.
- K.T. Chen, J.W. Jiang, P. Huang, H.H. Chu, C.L. Lei, W.C. Chen: **Identifying MMORPG bots: A traffic analysis approach,** In Proceedings of the 2006 ACM SIGCHI International Conference on Advances in Computer Entertainment Tsechnology, 2006.